# **REXX IN THE CICS ENVIRONMENT**

**DAVID** I **SHRIVER IBM** 

# **REXX in the ClCS Environment**

**May 5, 1992** 

**David 1. Shriver** 

**IBM Maiistop 01-03-50 5 West Kirkwood Blvd. Roanoke, TX 76299-0001 (817) 962-4142** 

#### **Third REXX Symposium, Anapolis, Maryland (C) Copyright IBM Corporation 1991,1992**

#### **ABSTRACT:**

**CICSlREXX** is an **IBM** internal implementation of **REXX,** the **IBM SAA** Procedures Language, under **CICSjMVS and CICS/ESA.** Specifically, it provides **REXX** environment support under **CICS** for both the **TSO/E** Version **2 REXX** interpreter and the **REXX/370** compiler. **This** environment support includes interface routines for storage management, **l/O** handling and other miscellaneous **REXX** facilities. It **also** includes providing **a** command-level interface to **CICS from REXX,** and **also** provides interfaces **to** other **CICS** based products, such as **IBM's** OficeVision/MVS.

 $\cdot$  .

 $\ddot{\phantom{a}}$ 

Ą **NEVV** for all manner relationship  $\ddot{\phantom{0}}$  **25 1** 

# **Contents**

**CICS/REXX Ovewiew** 1 Copyright 1 Trademarks 1 Disclaimer 1 Purpose of this paper **1**  Function/Feature Highlights 1 Full REXX language support under *MVS* CICS **2**  Support for both compiled and interpreted EXECs \* CICS based text editor for REXX EXECs and data **2**  VSAM based fde system for REXX EXECs and data **2**  Support for popular EXEC **CICS** commands **(not** complete yet) **2**  Support for Subcommands written in REXX **2**  [Support for application macros, written in REXX](#page-7-0) **3**  High-level client/server architecture support Command definition **of** [REXX Subcommands](#page-7-0) **3**  Flat/Universal default REXX Subcommand space 3 [Transparent CICS Pseudo-conversational tefininal support](#page-7-0) **3**  [Support for system and user profile EXECS](#page-7-0) **3**  [Shared EXECs in virtual storage](#page-8-0) **4**  Nested INCLUDE support in EXEC Loader 4 [EXEC Suspend/Resume support](#page-8-0) **4**  REXX interface to OfficeVision/MVS and ASF Version 2 [Compatibility support for several popular VM/CMS commands](#page-8-0) **4**  [CICS,'REXX Benefits](#page-9-0) *5*  [Business Solutions](#page-9-0) *5*  [Investment Protection](#page-11-0) **7**  User Productivity [Growth Enablement](#page-11-0) **7**  [Systems Management](#page-12-0) **8 ClCSlREXX General [Arehitecture/Implementation](#page-13-0)** *9*  [General Design](#page-13-0) **Goals** 9 [Basic structure of REXX](#page-13-0) **running** under CICS 9 [REXX EXEC invocation 10](#page-14-0) Where EXECs execute  $10$ [How EXECs are located and loaded 10](#page-14-0) How EXECs are edited  $10$ [Control of EXEC execution search order 10](#page-14-0) [REXX EXEC File System structure 11](#page-15-0) [Support of standard REXX features 11](#page-15-0) [SAY and TRACE statements 11](#page-15-0) PULL and PARSE EXTERNAL statements 11 [REXX stack support 11](#page-15-0) [REXX function support 11](#page-15-0) **REXX Function Packages**  $12$ [REXX Subcommand Environment Support 12](#page-16-0) [Invoking another EXEC as a subcommand 12](#page-16-0) [Invoking CICS load modules as user provided subcommands 12](#page-16-0)   $12$ [Adding REXX host subcommand environments 12](#page-16-0) Support of standard CICS features/facilities  $12$ [CICS mapped](#page-16-0) **1/0** support 12 **252** 

Dataset 1/0 Services **I2**  Interfaces to ClCS Facilities and Services **12 <sup>a</sup>** [invoking user applications from EXECS](#page-17-0) **13**  [REXX interfaces to CICS temporary](#page-17-0) & transient storage queues **13**  [Pseudo-conversational transaction support](#page-17-0) **13**  [REXX EXEC Suspend/Resume support](#page-17-0) **13**  Interfaces to other programming languages 13<br>Security 14 **Security** Performance discussion 14<br>Miscellaneous features 14 [Miscellaneous features](#page-18-0) **14**  [Supported Environments and prerequisites](#page-18-0) **14**  [National language and](#page-19-0) **DBCS** support **15**  Building block **S/W** development - [Common Interface Routine](#page-19-0) **15** 

**[CICS/REXX Client/Server Architecture 17](#page-21-0)**  High-level Client/Server support Client/Server Design goals 17 Current Client/Server Implementation 18

**[CICS/REXX Office\'ision/MVS Environment](#page-23-0) Supporl**  [REXX EXECS for Application Integration](#page-23-0) **19**  [REXX EXECS](#page-23-0) **as** exits **19 19** 

**[CICS/REXX Interfaces to other products](#page-25-0) 21**  [Description of interface to](#page-25-0) **DB2 21**  [Description of interface to](#page-25-0) **GDD,M 21** 

**CICS/REXX** *ChlS* **Environment Compatibility/Emulation 23** 

**Summary 25**  Prototype development experience **25**  Much more than just another language for ClCS **25** 

#### **Appendix** - **Sample CICS/REXX screens 27**

Sample FILELIST screen **27**  Sample KEDIT Screen DEMO EXEC **28**  Source listing Execution with trace off **32**  Execution with trace on **36**  REX EXEC **41**  Source listing **41**  Execution **42** 

# **ClCSlREXX Overview**

# **Copyright**

(C) Copyright **IB,M** Corporation **1991** 

# **Trademarks**

The following terms used in this paper, **are** trademarks **or** sewice **marks** of **IBM** Corporation **in** the United States or other countries:

AIX, CICSjESA, CICS/MVS, **DB2, GDDM,** IBM, **QMF,** MVS/ESA, OfficeVision, **OS/2,** PROFS, REXX

# **Disclaimer**

**This** discussion of REXX under CICS does not imply that IBM **either** does, **or** does not, have plans to incorporate **all,** or part of, this function into a product.

# **Purpose of this paper**

The **purpose** of this paper is to share information on **an** internal IBM implementation of REXX under CICS *so* **as** to promote technical discussion and generate customer feedback.

# **Function/Feature Highlights**

As follows are some of the highlight features of CICS/REXX:

- Full REXX language support under MVS CICS
- Support for both compiled **and** interpnted EXECs
- CICS based text editor for REXX EXECs **and data**
- VSAM based file system for REXX EXECs and data
- Support for **popular** EXEC CICS commands (not complete **yet)**
- Support for Subcommands written in REXX
- Support for application macros, written in REXX
- High-level client/server architecture support
- Command definition of REXX Subcominands
- Flat/Universal default REXX Subcommand space
- Transparent CICS Psuedo-conversational terminal support
- Support for system and user profile EXECs
- Shared **EXECs** in virtual storage

I

- Nested IXCLUDE support in EXEC Loader
- EXEC Suspend/Resume support
- REXX interface to OfficeVision/MVS
- Compatibility support for several popular **VM/CMS** commands

## **Full REXX language support under MVS CICS**

CICS/REXX is currently at REXX language level **3.46** and supports **all** REXX language statements and built-in functions, as described for MVS in the *SAA Common Programming InterJace Procedures Language Reference, SC26-4358.* 

## **Support for both compiled and interpreted EXECs**

CICS/REXX includes support for both interpreted and compiled EXECs. Compiled and interpreted EXECs can be freely intermixed. Such a combination is powerful because the use of the interpreter provides a very productive development environment (quick development cycle, source level interactive debug, CICS based development) whereas the compiler allows the developed REXX code to **be** later optimized **for** the performance requirements of critical production systems. Since compiled and interpreted REXX EXECs can be intermixed transparently, compilation can be done selectively on those modules that need it most, and the replacement of interpreted REXX EXECs can be done gradually, without affecting system function.

#### **ClCS based text editor for REXX EXECs and data**

KEDIT, a full function text editor, **similar** to the VM/CMS XEDIT and TSO **ISPF/PDF** editors is provided as part of CICS/REXX, so EXECs can be written and modified directly under CICS, and from CICS based application platforms, such *as* OfiiceVision/MVS.

#### **VSAM based file system for REXX EXECs and data**

CICS,'REXX includes a REXX file system that is hierarchically structured **(similar** to *OSj2,* AIX and the **VM** Shared File System), and automatically provides each REXX user with a file system in which to store EXECs and data. There is a FILELIST utility to facilitate working with this fie system, the KEDIT editor will support editing members of this file system, and EXECs to **be** run *are* loaded from this fie system. **This**  library (file) system is **VSAM** RRDS based for performance, security and portabiiity reasons.

#### **Support for popular EXEC ClCS commands (not complete yet)**

Support for several EXEC CICS commands is already included in CICS/REXX, and support for **all** popular CICS Command Level commands **is** planned.

#### **Support for Subcommands written in REXX**

CICSIREXX supports the ability for users to write new REXX subcommands in REXX. These subcommads do not function **as** nested REXX EXECs, and unlike nested REXX EXECs wil have the abihty to get and set the values of REXX variables in the user EXEC that invoked them. **Thus** subcommands written in REXX can have similar capabilities as subcommands written in Assembler or other languages. Therefore subcommands can be quickly written in REXX to **speed** systems development (in **a building** block structure), and then can selectively be rewritten in Assembler, for example, at a later date, as performance requirements dictate. Or they may simply be compiled with the REXX compiler.

#### <span id="page-7-0"></span>**Support for application macros, written in REXX**

One of the strongest uses for **REXX is** to support the extension of existing applications via Application Macros. **This** provides a natural mechanism for the extension of product or application capability, and does *so* in a natural building block fashion. Since **REXX** Application Macros are separate from application code, this means they can be effectively created by application users, with little chance of causing application failure.

## **High-level client/server architecture support**

CICS/REXX includes built-in client/server architecture support to facilitate the use of this important new , technology in systems development and to help enable a higher level of **host** involvement in Enterprise-wide computing solutions.

#### **Command definition of REXX Subcommands**

**CICS/REXX** includes as one of its basic facilities, the ability for systems administrators and users to easily and dynamically defrne new **REXX** subcommands, either on a system-wide or user-by-user basis. One of the greatest strengths of **REXX** is its ability to **be** interfaced cleanly with other products, applications and system services. The goal for providing a command definition facility for new or existing subcommands is to facilitate the rapid and consistent high-level integration of various products and services together through the use of **REXX. REXX** subcommand definition is accomplished though the **CICSlREXX DEFCMD** and **DEFSCMD** subcommands.

#### **Flat/Universal default REXX Subcommand space**

The **CICS/REXX** subcommand definition facility **also** optionally supports the use of a flat (or universal) **REXX** subcommand space. **This** would be consistent with the **REXX** goal of maintaining simplicity and naturalness. With this support, all **REXX** subcommands (which might span interfaces for multiple applications) would be mapped into one default subcommand environment. **This** would **allow** one global and consistent subcommand set to **be** provided and documented, and would free programmers from having to understand which subcommand environment a subcommand exists in, and it would remove the need to be constantly switching subcommand environments (switching environments is accomplished with the **ADDRESS** statement).

#### **Transparent ClCS Pseudo-conversational terminal support**

**CICS/REXX** supports both conversation and pseudo-conversational terminal **I/O** in **REXX** based transactions. Transparent, underlying pseudo-conversational support is provided *if* the **PSEUDO** *OS* subcommand is specified **in** an **EXEC. This** means that a program written in **REXX** *can* be switched between conversational and pseudo-conversational without changing the program structure..

#### **Support for system and user profile EXECs**

To facilitate **CICS!REXX** system and user environment tailoring, **CICSiREXX will** attempt to execute a **SYSPROF EXEC** and user **PROFILE EXECs if** they exist. The **SYSPROF EXEC** must exist in the system base directory and **is** invoked **before** the first user **EXEC** runs after a **CICS** system restart. **A** user's **PROFILE EXEC (if** it exists in that user's base directory) will be invoked before the first **EXEC** is invoked for this user (after a **ClCS** system restart).

#### <span id="page-8-0"></span>**Shared EXECs in virtual storage**

CICSIREXX supports both shared and unshared copies of REXX EXECs residing in virtual storage. **Pre**loaded shared EXECs improve interactive response time of REXX applications, and **sharing** reduces the total virtual storage requirement.

#### **Nested INCLUDE support in EXEC Loader**

Often in **real** world REXX programming, a programmer **is** tom between making a function or subroutine written in REXX, internal or external to a REXX application. There are significant performance and variable sharing advantages to making a subroutine internal. But there is a major drawback if this subroutine is to be shared by several REXX EXECs. Duplicate copies must be placed in **all** programs that **use** the subroutine and it is a nightmare trying to update **all** of these copies and to keep them the same, whenever a change is made to a subroutine. CICS/REXX nested INCLUDE support improves this situation by **allowing** one or more INCLUDE statements *to* be placed in **REXX** source fdes *so* that subroutines *can* be maintained as separate external files but be included as internal routines at EXEC load time. **An** additional opportunity **is** that only one copy of the source for **a** particular subroutine needs to be loaded into **virtual**  storage, no matter how maqy EXECs **are** using it as an internal routine.

#### **EXEC Suspend/Resume support**

When CICSiREXX **is** used **as** a Procedures Language under CICS, there **are** times that EXECs are used to contain command lists of CICS commands (applications) to be STARTed. Since these CICS transactions often require a terminal to be available before they can run, a way **is** need to cause the transaction the EXEC **is** running under to end to free up the terminal, causing the EXEC to be temporarily suspended so it can be resumed later at the point after it was suspended. The CICS/REXX SUSPEND subcommand provides this capability.

#### **REXX interface to OfficeVision/MVS and ASF Version 2**

OficeVisionlMVS and **ASF** Version **2** provide CICS based Application Integration platforms. Applications may be integrated with each other or with Office functions, for added value. CICS/REXX has special support to facilitate REXX EXECs being invoked from OficeVisionlMVS (or from **ASF** Version **2)** and/or OfficeVision/MVS services being invoked from REXX EXECs in a CICS environment.

## Compatibility support for several popular VM/CMS commands

Compatibility support for several important VM/CMS commands has been provided in CICS/REXX to make it easier to port or migrate **VM** based EXECs to a CICS environment. **This** helps preserve customer investments in VM/CMS EXECs when such a migration is necessary, it helps facilitate the porting of a considerable amount of VM/CMS REXX based software to the CICS environment,, **and** helps preserve investments in VM/CMS training and allows VM/CMS users to come up to speed more quickly in the CICS/REXX environment.

# <span id="page-9-0"></span>**CICS/REXX Benefits**

#### **Business Solutions**

**CICS/REXX** is an ideal system to use to deliver superior, valuable, and appropriate business solutions, in a much more timely and cost effective manner.

**CICS/REXX** is an excellent platform for the delivery of **CICS** based business solutions for the following reasons:

*CICSIREXX is a simpler, uniform, self contained deveropment environment* 

**To** use **CICSIREXX,** a new programmer **no** longer has to learn **TSO,** ISPF, **JCL, COBOL** and much **of** the technical detail of **CICS** (such **as** the **proper** use the translator).

For both new and experienced programmers, there is no longer the need to constantly switch back and forth bctween **TSO** and **CICS,** all the while flipping between several manuals for needcd system and development information.

**CICS/REXX** is a uniform, **self** contained system that supports development directly under **CICS** and provides everything the average **CICS** developer needs **in** one manageable package.

*CICSIREXX dows solutions to be delivered sooner* 

There is a combination of benefits that **CICS/REXX** delivers to cause major gains in application productivity and reduced delivery time. The **REXX** language alone has proven to be a major boost to application productivity because of its high level, simplicity, strong parsing and naturalness. On top of that, the synergy of an interpreter/compiler combination is a strong addition. The interpreter provides a very quick development cycle and provides excellent source-level interactive debugging capability. Experience has proven a ten-fold improvement in productivity, when using **REXX** over conventional languages and techniques, to be a conservative figure. The ability to deliver business solutions more quickly is an important advantage in today's competitive marketplace.

#### *CICS/REXX makes practical AighIy incremental development*

One of the biggest advantages of the fact that **CICS/REXX** includes support for **a REXX** interpreter as well as a compiler, is that the interpreter, with its quick, natural development cycle and excellent sourcebased interactive debugging make it feasible to switch to an Incremental Development Methodology. **This** is also sometimes called a Prototyping Development Methodology.

**REXX** is of a sufficiently high level to be a powerful language for quick and expressive prototyping, and because of the compiler and the robustness of the language, is also suitable for **serious** application development. **This** provides **an** ideal situation where prototypes *can* be quickly developed to test system feasibility, to gather requirements, to get customer involvement, and can then be 'grown" into useful production systems.

**This** approach bypasses the nasty surprises of **finding** late in the deveiopment cycle that the project isn't technically feasible, of delivering a system that isn't what the customers want (or even what they thought they were **going** to get), or of major schedule overruns without any deliverables. And a **frnal nice** benefit of incremental development is that it has the tendency to test the code much **more** thoroughly during development, usually resulting in much higher quality code.

#### *8 CICSlREXX applications are easier to maintain and support*

**REXX** based applications, being high-level in nature, **are** usually smaller than comparable applications in other languages (in lines of code) and are easier to read. And the interactive source level debug capability **of** the **REXX** interpreter makes it easier to locate and fix problems, and to deliver enhancements. **This** equates to a cheaper, more effective support of **REXX** based applications.

#### *CICSlREXX is useable by business people*

Quite often business people who best understand the business and their needed solutions have ideas **as** to ways to modify, customize, or enhance applications that they use. But when they discover the difficulty involved and the investment in education required, they often give up in frustration. But those who have persevered have often delivered some of the most timely and on-target solutions. One of the greatest strengths of REXX is its simplicity and naturalness on one hand, and its powerful capability, on the other hand. CICS/REXX will make it possible for ClCS application **users** to more extensively customize and even extend their applications, without requiring a programmer. **This** will provide more timely, ontarget solutions, and will free **real** programmers up for involvement in **more** strategic projects.

**This** is in line with what many industry analysts believe is a fundamental **shift** happening in the model for application development within Fortune 1000 companies. Business is organizing into more autonomous units, competitive pressures have increased (demanding quicker solutions), and new technology such as workstations and Client/Server computing, have made it feasible for much application development to be moved from central **MIS** to line-of-business organizations.

#### **• CICS/REXX makes complex systems manageable**

One of the design goals of REXX has always been to bend over backwards to make progamming simple and natural for the REXX programmer, even if this makes things complicated for the REXX implementer. The simplistic power of REXX makes **it** a good candidate for today's complex business systems, because it simplities them and thus makes them more manageable.

CICS/REXX organizes (breaks down) complex systems in several related ways to make them more manageable. One is that it promotes a natural building block approach made up of EXECS, application macros, and subcommands transparently implemented in a variety of languages. In close relationship to these, is built-in Client/Server computing support that encourages greater host involvement in the Enterprise-wide Client/Server Distributed Computing model, with all of the many benefits this entails. Another strength of CICS/REXX in this arena, is the facilities it has for integrating multiple applications, products, and system facilities together into one seamless package, from a user perspective, which greatly simplifies systems development efforts.

**The KEDIT story:** The KEDIT text editor was written *so* as to be externally similar to the **IBM** XEDIT and ISPF/PDF editors, so as to minimize user retraining needs.

KEDIT is an excellent example of the sophistication that is possible with REXX based applications under CICS/REXX. And it it is a good example of the development productivity improvements that **are** possible.

KEDIT was written completely in REXX (except for some general purpose primitives it **uses** that are written in Assembler, as wil be the case with most REXX applications) by Kevin Wriston, who was new to REXX. Kevin wrote a useable editor (which he used for **his** own REXX development) **in** three weeks, and has spent a total of about three **person** months, developing KEDIT. And the finished product is only about 1000 lines of REXX code, a mere fraction of the XEDIT Assembler code.

The other nice thing is the quickness with which Kevin can respond to requests for changes or enhancements to KEDIT (often quicker **than** the average programmer *can* **go** get a cup of coffee).

Kevin recently added REXX macro support to KEDIT, **a** demonstration that under CICS/REXX, applications written in REXX, can **also** support application macros, written in REXX, an important new capability.

#### <span id="page-11-0"></span>**Investment Protection**

The IBM **MVS CICS** computing environment has one of, if not the, largest concentration of customer production applications and data, **in the world.** There has been tremendous customer investment in **CICS** based mainframe systems, **CICS** based application development, data collection for **CICS** based systems, and employee education relating to the use and support of **CICS** based systems. **CICS/REXX** helps to preserve and enhance the usefulness of this investment.

Not only does **CICS/REXX** enhance the delivery of traditional **CICS** based production applications, it makes the **CICS** environment suitable for a broader range of information processing activities. With **CICS/REXX,** it is now practical to also **perform** end-user computing, prototyping, and application development, directly within the **CICS** environment.

*Also,* **CICS/REXX,** which currently **runs** under *MVS* **CICS, was** designed *so* it can be later ported to provide **REXX** support for **CICS** running under **OS/2, AIX, VSE** and **OS/400.** One goal is to provide consistent **REXX** support across these environments, *so* as to preserve customer investments. Another is to facilitate the use of cooperative processing, between these environments.

## **User Productivity**

**C1CS;REXX** can enhance **CICS** user productivity **in** several ways:

- **Allows** simpler, but more flexible application customization by typical users. **This allows** them to more effectively tailor these applications to their individual business needs.
- . Advanced users will be able to make application enhancements that normally would have been reserved for professional application developers. This has the effect of providing solutions necded to improve productivity and satisfy business needs more quickly. It also reduces the demand on application developers for application changes and frees them to work on more significant long range efforts.
- Facilitates the use of a prototyping methodology. **This** means that the users of an application in development participate very closely in the application development process (if they do not own the process outright). Thc end result is that the users, who have the best understanding of the busincss and their needs can better ensure that the application solution delivered matches their needs. **This** close involvement will *also* have the added benefit that the human factor needs (useability) of the user audience **will**  also tend to be addressed in the application, enhancing their productivity.

#### **Growth Enablement**

Because **CICS/REXX** reduces the complexity of application development and maintenance, it makes it feasible to develop and support larger and more complex systems. **This** is true because:

- REXX is a high level language whose major emphasis has been to be natural to use and to free its user (the programmer) from any unnecessary detail. Thus **REXX** programs tend **to** be shorter and easier to follow.
- **REXX** encourages the **use** of a more manageable building block approach to systems development. The integrated Client/Server and dynamic subcommand definition capabilities of CICS/REXX even further enhance this.
- Major productivity improvements achieved by using the powerful interactive source level debugging capability and the quick development cycle of the **REXX** interpreter will make larger, more sophisticated development efforts feasible.

#### <span id="page-12-0"></span>**Systems Management**

l.

One of the major strengths of **REXX** *is* its usefulness as a Procedures Language. When used in this way, it *can* automate sequences of **ClCS** system and application Systems Management activities, providing greater productivity and reliability.

*Also,* since **CICS/REXX** supports application development (and **testing)** directly under **CICS,** systems management *can* be greatly simplified. For example, the need for many **CICS** developers to have a TSO userid, could be removed, in many situations. Reducing the volume **of** TSO **userids** that need to be administered ' and managed would equate to **an** overall reduction in **systems** management activities.

# <span id="page-13-0"></span>**CICWREXX General Architecture/lmplementation**

# **General Design Goals**

Some specific design goals/objectives for this project were:

- Provide the CICS or OfficeVision/MVS user or application developer/integrator with a simple but powerful **self** contained REXX based environment with the necessary interfaces to productively accomplish application development, application integration and customization.
- Provide a high-level, easy to **use,** REXX interface to the existing CICS command level facilities **so** as to improve the productivity of existing, experienced CICS developers.
- Provide a high-level, easy to **use** alternative programming environment that removes the need for casual programmers (or users) to learn the CICS environment.
- **Bring** product interfaces together, in one, **self** contained place for both ease of **use** and added synergy.
- Provide a flexible CICS REXX implementation that *can* be easily customized, tailored or extended by customers for their **own** unique needs.
- Capitalize on new REXX/370 compiler, C/370 Version **2** and other products
- Provide **an** environment conducive to the building block approach to code development. One of impor- . tant needs in **this** area is to allow administrators and users to replace one type of building block or primitive with one written *in* a different language or with a different name without having to change the programs that reference it. Support interfaces to multiple programming languages.
- Provide an architecture capable of supporting large complex systems
- Perfonn acceptably for **use** in large production CICS environments
- Provide security sufficient for CICS production environments
- Exploit CICS/ESA and MVS/ESA when available

# **Basic structure of REXX running under CICS**

CICS/REXX support provides a program called REXX which is used to load and invoke REXX EXECS within **a** CICS region. **This** program uses the Clearly Difierentiated Programming Interfaces (CDPI) of TSO/E Version **2** REXX to define a new CICS specific REXX language processor environment for the user EXEC, and then invokes the EXEC. The REXX program also contains several REXX replaceable routines to handle all REXX storage requests, line-mode 1/0 and various other functions. On the very fust invocation of the REXX program within a CICS region, a REXX system servg **is** automatically started, under its **own** REXX environment control block. Thereafter, the REXX system server receives notification before the invocation and after the termination of each user EXEC invoked by the REXX program. The REXX system server is a shared server that all REXX user exces can route requests to, by ADDRESSing the subcommand environment SYSTEM. The GLOBALV **global** variable command support that **is** provided is an example of using the system server to add additional subcommands to REXX.

# <span id="page-14-0"></span>**REXX EXEC invocation**

**EXECs** invoked from a **terminal** 

**REXX EXECs** are invoked by a **CICS/REXX** program named **REXX: A CICS** transaction id must be defrned for this program. If the tran id is **REXX** then the name **of** the **EXECs** and its arguments follow on the command line. For example: REXX MYEXEC ABC will invoke the REXX EXEC MYEXEC and pass it the string **ABC** as an argument. If a transaction id other than **REXX is** associated with **the REXX** program, the name of the **EXEC** that is invoked is the same **as** the transaction id.

**EXECs** invoked by a **START** command

The **REXX** transaction associated with the **REXX** program may **be** invoked with the **EXEC CICS START** command. If start data is provided, that **is** passed to the **EXEC as an** argument. **The** name of the **EXEC** to invoke **is** normally expected to be provided in the *start* data.

**EXECs** invoked by a **LINK or XCTL** 

The **REXX** program, when invoked by a **LISK or XCTL,** will attempt to frnd the naine of the **REXX EXEC** to invoke **in** the **CO.MMAREA, if** one is available. The entire **COXMAREA will also be** passed to the **EXEC as** an argument.

# **Where EXECs execute**

**CICS/REXX EXECs** *are* executed as part of the **CICS** task that invokes them, within the **CICS** region. The **REXX** interpreter is fully reentrant and **runs** above the **16** MB line **(AMODE= 31,RMODE=ASY).** 

# **How EXECs are located and loaded**

The directories of specified REXX **libraries** are searched, in concatenation sequence in an attempt **to** locate **an EXEC.** If it is located, it **is** read into storage and control **is** given to the **REXX** interpreter to invoke it. Before **REXX** libraries are searched, there is fust **a** check to *see* **if** the **EXEC is** already loaded in storage, and **if so,** since **REXX EXECS** are re-entrant, control is given immediately to the **REXX** interpreter.

## **How EXECs are edited**

**CICS/REXX** includes a CICS-based text editor, wich **is** similar to the IBM **XEDIT** and **ISPFjPDF** editors, to edit **EXECs** and data files, directly under **CICS.** 

# **Control of EXEC execution search order**

**A PATH** subcommand is provided to control the search order **of REXX** File System directories. The directories specified in the PATH command are searched after the current directory (specified by the CD command).

# <span id="page-15-0"></span>**REXX EXEC File System structure**

Execs are currently stored as members a VSAM-based REXX file system. Some features of the REXX File System are: are:

- Hierarchical Directory structure (like *OS/2,* AIX, VM SFS)
- No need to register new users  $\bullet$
- **Xo** need to register individual EXECS
- Basic support without **an** External Security Manager
- Import/Export to MVS Partitioned Datasets
- Management functions for members (COPY, DELETE, RENAME)  $\bullet$
- FILELIST file directory interface utility
- *An* EXEC10-like 1/0 utility **(FSIO)**
- Supports insertion of records in middle of files
- Maximum records per member **is** approx. **2\*\*32** minus **2**   $\bullet$
- Maximum record length **is 2\*\*32** minus **2**   $\bullet$
- Maximum **VSAM** datasets per a RFS filepool is **51** 1  $\bullet$
- Number of filepools is limited by system storage
- Execute-only support by library and by member  $\bullet$
- Support for authorized REXX libraries (for authorized primitives)

# **Support of standard REXX features**

#### **SAY and TRACE statements**

The REXX **SAY** and TRACE terminal 1/0 output statements use CICS Terminal Control Support to provide simulated line-mode output.

#### **PULL and PARSE EXTERNAL statements**

The REXX PULL and **PARSE** EXTERNAL terminal I/O input statements use CICS Terminal Control Support to provide simulated line-mode input.

#### **REXX stack support**

Same as TSO/E Version **2** REXX

#### **REXX function support**

CICS/REXX supports the same built-in function set as **TSO/E** Version **2** REXX with the following exceptions. The USERID function **will** return a 1 to 8 character CICS userid if the **user is** signed on, otherwise it will return blanks. The STORAGE function, which allows a REXX user to freely display and/or modify the virtual storage of the CICS region **will** be disabled or restricted.

# <span id="page-16-0"></span>**REXX Function Packages**

The function packages provided with **TSO/E REXX** that are not **TSO** specific, *are* provided and system administrators will have the ability to defineladd additional function packages using standard documented interfaces.

# **REXX Subcommand Environment Support**

**REXX** subcommand environments that **are** currently available (to **use** with **the REXX ADDRESS**  command) are **CICS, COMMAND, MVS** and **SYSTEM.** 

#### **Invoking another EXEC as a subcommand**

**EXECS** may be invoked as subcommands **using** the new cljent/server support (described later in this document).

## **Invoking CICS load modules as user provided subcommands**

Support is provided for site provided subcommands, in the form of **CICS LOAD** modules (loaded using **an EXEC CICS LISK)** to be defined **using** the **DEFCMD** and **DEFSCMD** commands.

#### **Adding REXX host subcommand environments**

Support **is** provided to allow new **CICS/REXX** host subcommand environments to be added and supported in a variety of languages, including **REXX. This** is done using the **DEFCMD** and **DEFSCMD** subcommands, or by **using** the standard documented **TSO/E REXX** interfaces.

# **Support of standard CICS features/facilities**

## **ClCS mapped I10 support**

Support **is** not yet available for **CICS BMS 1/0** commands **as REXX** subcommands in the **CICS** subcommand environment.

## **Dataset 110 Services**

Verbs for standard **CICS** dataset I/O services commands **are** planned as **REXX** subcommands.

## **Interfaces to ClCS Facilities and Services**

From within the **ADDRESS CICS** subcommand environment, support **is** planned for most popular **CICS**  commands (as defined **in** the **CICS** Application Programmer's Reference Guide). Currently support **is** provided for the function provided **by** the following **CICS** Command Level commands:

- **EXEC CICS SEXD**
- **EXEC CICS SEND TEXT**
- **EXEC CICS RECEIVE**
- **EXEC CICS READQ TS**
- <span id="page-17-0"></span>EXEC CICS WRITEQ **TS**
- EXEC CICS DELETEQ **TS**
- EXEC CICS ASSIGN USERID
- EXEC CICS READ RRN
- EXEC CICS WRITE RRN
- EXEC CICS REWRITE RRN
- EXEC CICS DELETE RRN
- EXEC CICS UNLOCK
- EXEC CICS **START**
- EXEC CICS LINK
- EXEC CICS XCTL
- EXEC CICS **SUSPEND**

#### **Invoking user applications from EXECs**

EXEC CICS **START,** LISK and XCTL commands **are** currently supported.

#### **REXX interfaces to CICS temporary** & **transient storage queues**

Currently subcommand support exist for reading, writing and deleting CICS temporary storage queues from REXX.

#### **Pseudo-conversational transaction support**

CICS pseudo-conversational support for REXX EXECs is provided. **If** this support is enabled, **an** EXEC, CICS RETURS TRANSID could **is** automatically issued before each CICS RECEIVE, the execution state of the EXEC preserved and the REXX transaction ended. The the next terminal **1/0** event would cause the REXX transaction to be re-invoked and the EXEC **to be** resumed at the next statement after the RECEIVE.

# **REXX EXEC Suspend/Resume support**

CICS/REXX support includes a primitive (subcommand) to suspend the execution of the EXEC and **causes** the invoking transaction to end, allowing another transaction to run, attaching the terminal. The next time the REXX program **is** invoked, the suspended transaction will resume the suspended EXEC. **Any start**  data passed is placed in the reserved REXX variable SDATA.

# **Interfaces to other programming languages** .

The goal **is** to provide interfaces to COBOL, C/370, Assembler, and maybe PL/I.

# <span id="page-18-0"></span>**Security**

**Xormal CICS** interfaces to the **MVS** System Authorization Facility (SAF) **will** create the framework for **CICS/REXX** security. Advanced security needs for **REXX** subcommand and client/server security **is**  expected to **be** provided under **ClCS/ESA** using the **EXEC ClCS QUERY SECURITY** command.

# **Performance discussion**

Because of the production nature of **CICS,** much emphasis **is being** placed on performance. **There are** many desigq choices that can affect security. These include how **REXX** environments **arc** defined, how the **REXX**  file system structure is implemented, how security interfaces are implemented, how much virtual storage is **given** to **an EXEC** at invocation.

**REXX is** an excellent performer, especially for **an** interpreter, because it internally uses many sophisticated techniques, such as look-aside tables, for good performance. **REXX** has proven itself to be a reasonable performer in the **VM** arena as much **of PROFS** code is written in **REXX.** Many **PROFS** systems today support thousands of users in production. Another point to note, is that although REXX EXECs are interpreted, most of the actual processing for the typical application **is** spent executing **REXX** subcommands which do most of the actual work. These primitives can be and usually are written in a compiled language, when performance is an important consideration. Usually, for the majority of small to medium scale CICS applications the productivity benefits of using **REXX far** outweigh the performance penalty of using **REXX. A** similar analogy is customers using **DB2** vs **MS. DB2** often requires more resources, but the benefits more than outweigh the added processing cost. The net result is that **DB2** users are happy because they **are** more productive.

The best news from a performance perspective, is that the **IBM REXX/370** compiler will work with **CICS/REXX,** whenever performance critical applications need it.

# **Miscellaneous features**

**A TERMID** subcommand has been provided to return the four character terminal identifier **of** a **CICS user.** 

A **RETRIEVE PF** key has been setup to retrieve the last input line **enter using** line-mode I/O.

# **Supported Environments and prerequisites**

**CICS/REXX** currently **runs** under **CICS/MVS and CICS/ESA. CICS/REXX requires** that **TSO/E V2.0** or later be installed and, **if** the **REXX/370** compiler **is** used, in addition to the interpreter, then **TS0,'E V2.3.1**  or later must be installed. Certain advanced functions, such as the planned **REXX** interface utilizing the programming interface of CICS 3.2 for Resource Definition Online, will only supported under CICS/ESA.

# <span id="page-19-0"></span>**National language and DBCS support**

The full range of DBCS functions and handling techniques that are included in TSO/E Version 2 REXX are available to the CICS/REXX user.

It is expected that the national languages supported for CICS/REXX will match those supported for TSO/E Version **2.** Refer to announcement **288-694,** dated December *6,* **1988.** The support for national languages will likely lag the initial American/English language support.

# **Building block S/W development** - **Common Interface Routine**

One of the foundation architecture pieces of the CICS/REXX support code is a routine called the Common Interface Routine (CIR).

The purpose of this routine is to allow transparency and flexibility as to the implementation method and language of programs that make up software systems under CICS/REXX. That is, systems implementers should be free to create systems comprised of a mixture of traditional and client/server interpreted REXX EXECs, compiled REXX EXECs, COBOL, C and Assembler language programs. And they should **be** later free to change the language or implementation method of a program without affecting the correct functioning of the system as a whole.

**This is** accomplished by having REXX and all other programs that wish to participate in this system, to call the Common Interface Routine whenever control (or a client/server request) needs to be passed to another program. The CIR then determines from **a** table or data dictionary, the type and language of the target program, x) it can invoke it (or pass the request to it) properly.

*All* programs that use the Common Interface Routine must use a consistent format for the passing of parameters (or requests) to the target and for the returning of any resulting data.

The use **of** the Common Interface Routine does not require the use of client/server computing, but is a closely related technique.

 $\omega_{\rm{max}}$ 

 $\star$   $_{\rm 1}$   $\sim$   $\star$ 

 $\gamma$ 

÷,

 $\overline{\phantom{a}}$ 

 $\bar{z}$ 

 $\mathbf{r}$ 

 $\bar{z}$  $\bar{z}$ 

 $\gamma$  .

 $\bar{z}$ 

 $\overline{\phantom{a}}$ 

 $\overline{a}$ 

 $\ddot{\phantom{0}}$ 

 $\ddot{\phantom{0}}$ 

# <span id="page-21-0"></span>**CICS/REXX Client/Server Architecture**

# **High-level ClienVServer support**

**A** major new thrust of data processing **is** in the area of clientlserver processing. Many **realize** that this method of computing holds much promise for accomplishing their computing needs in a more responsive and cost-effective manner, especially in today's ever more increasingly work station based computing environments. However, many realize the promise and recognize the opportunity, but lack the tools to effectively accomplish their **goals.** The **goal** here is to augment the general CICS/REXX environment with a high-level, implement client/server processing applications that they could have never before considered, better utilizing mainframe and workstation resources. . **easy** to use, REXX-based client/server processing support that will make it feasible for customers to easily

#### **Client/Server Design goals**

- *Mow* REXX servers to service multiple REXX clients, which may be located on a variety of remote systems (long-term)
- Provide an identity service to dynamically track and route requests and responses between servers and requestors on multiple systems by server name. It should support the concept of local and global resource management (long-term)
- . Provide security interfaces to effectively and efficiently control authorization of access and communication between servers and requestors.
- Support both synchronous and asynchronous communication between servers and requestors
- Very high level, easy to use but flexible REXX interface to this sewer/requestor support
- Support parallel communication activities between a client and a server, at least separate command and data sockets/sessions (long term)
- Provide syncpoint and recovery capability
- Good performance through use of efficient techniques
- General enough in design to have **a** wide variety **of** uses

**270** 

#### <span id="page-22-0"></span>**Current Client/Server Implementation**

- Provides client/server support within a **CICS region**
- High-level REXX based
- Provides a common shared **REXX** system server
- Supports requests from both **REXX** and assembler clients
- Supports automatic server initiation

Requests **are** sent from a REXX client to *a* **server as follows:** 

#### **ADDRESS** serverid 'request'

The server waits on and receives requests from a client by issuing **the WAITREQ'** subcommand. **The server is** suspended until a client request arrives (which is placed **in** the **reserved REXX variable REQUEST).** 

There are **subcommands** available to **REXX** servers *to* **get** or **replace the** contents **of** client REXX variables, by name.

The security characteristics/authority level of a client are automatically inherited by the server while it is processing the request from that client.

# <span id="page-23-0"></span>**ClCSlREXX OfficeVision/MVS Environment Support**

# **CICS/REAA OINCEVISION/MVS ENVITOR**<br>REXX EXECS for Application Integration

Currently OfficeVision/MVS provides the capability for the **user** to add new menu items or commands along with their associated CICS applications to their OfficeVision/MVS desktop. This is done using the Application Services component online administration utility to define new applications (represented by Application Type Descriptor (ATD) definitions).

. Since REXX EXECs **are** invoked as a normal CICS program or transaction, REXX EXECs **can** easily be invoked from the OficeVision/MVS desktop.

REXX EXECs under CICS/REXX **are** enabled to use the OficeVision/MVS System Interface Block **(SIB).**  The REXX program (or transaction) can be STARTed or XCTLed with a **SIB** passed to indicate what EXEC to invoke and also where to transfer control to when the EXEC has finished its processing. REXX EXECS can **also** pass an outbound **SIB** to OficeVision/MVS or another **SIB** enabled application. This should greatly facilitate OfficeVision/MVS based Application Integration.

For security reasons, CICS/REXX will not **allow** a user EXEC to pass a **SIB** to OficeVision/MVS unless that user is already signed on.

# **REXX EXECS as exits**

It **is** planned to support the use of REXX EXECs as exit programs for OficeVision/MVS and other CICS based applications. It is the exit implementer's responsibility to determine if a REXX exit would be suitable as an exit (for performance reasons, especially when **an** interpreted EXEC is used). However, it should be noted that REXX EXECs are successfully being used **to** code exits routines for production applications **running** under VM/CMS.

 $\overline{\mathcal{E}}^{\infty}$ 

 $\omega \in \mathcal{W}^{\pm}(\mathbb{R})$ 

 $\mathcal{L}$ 

 $\ddot{\phantom{a}}$ 

 $\ddot{\phantom{a}}$ 

 $\sim 10^{11}$  km s  $^{-1}$ 

 $\mathcal{L}(\mathbf{x})$  and  $\mathcal{L}(\mathbf{x})$  are  $\mathcal{L}(\mathbf{x})$  . In the  $\mathcal{L}(\mathbf{x})$ 

 $\cdot$ 

 $\sim$  100  $^{\circ}$ 

 $\Delta$  .

 $\cdot$ 

 $\mathcal{L}$ 

<span id="page-25-0"></span>**Third REXX Symposium, Anapolis, Maryland (C) Copyfight IBhd Grporation 1991,1992** 

# **ClCSlREXX Interfaces to other products**

One of the strengths of REXX is the ease with which high-level interfaces to other products can be provided. **It seems a logical next step to add interfaces from ClCS REXX to DB2, GDDM and other products, on an as needed basis.** 

# **Description of interface to DB2**

This interface would be similar to the REXX to SQL interface available under VM but would use the CICS  $\cdot$  dynamic SQL interface to DB2.

# **Description of interface to GDDM**

**This interface would function essentially the same as the existing GDDW'REXX product under VM.** 

# **CICS/REXX CMS Environment Compatibility/Emulation**

**To facilitate the migrating** of **systems and the porting of software from VM/CMS** *to* **MVS CICS, the fol**lowing **VM/CMS capabilities are provided:** 

- **Global variable support compatible with the VM/CMS GLOBALV command has been provided.**
- **Full-screen terminal 1/0 support, compatible** with **the VM/CMS WAITREAD command has been provided.**
- **EXEC10 command is supported for 1/0 to sequential datasets**
- ' **Xedit editor limited compatibility**

 $\overline{\phantom{a}}$ 

 $\sim 10^{11}$  km  $^{-1}$ 

 $\bar{z}$ 

 $\frac{1}{2} \frac{1}{2} \frac{1}{2} \frac{1}{2}$ 

 $\ddot{\phantom{a}}$ 

 $\ddot{\phantom{a}}$ 

 $\sim$ 

 $\ddot{\phantom{0}}$ 

 $\bar{z}$ 

 $\overline{\phantom{a}}$  .

 $\sim$   $\sim$ 

 $\overline{\phantom{a}}$ 

 $\label{eq:2} \mathcal{L} = \mathcal{L} \left( \mathcal{L} \right) \left( \mathcal{L} \right) \left( \mathcal{L} \right) \left( \mathcal{L} \right)$ 

 $\mathcal{A}$ 

#### -~ **Summary**

# **Prototype development experience**

My prototype development experience has led me to the conclusion that it is feasible to do a good implementation of **REXX** under **CICS.** However what will **do** more **to** guarantee **a** good implementation **of REXX** under **CICS,** more than **anything** else, **is** the feedback, input **and** participation of IBM customers in this effort.

# **Much more than just another language for CICS**

**<sup>I</sup>**hope that by now you have come to the conclusion that **CICS/REXX** is much more than just another **CICS** language. That it is rather the **beginning of** a new environment with the potential to dramatically improve the way that we **work.** 

**26 REXX in the ClCS Environment** 

# **Appendix** - **Sample ClCSrREXX screens**

# **Sample FILELIST screen**

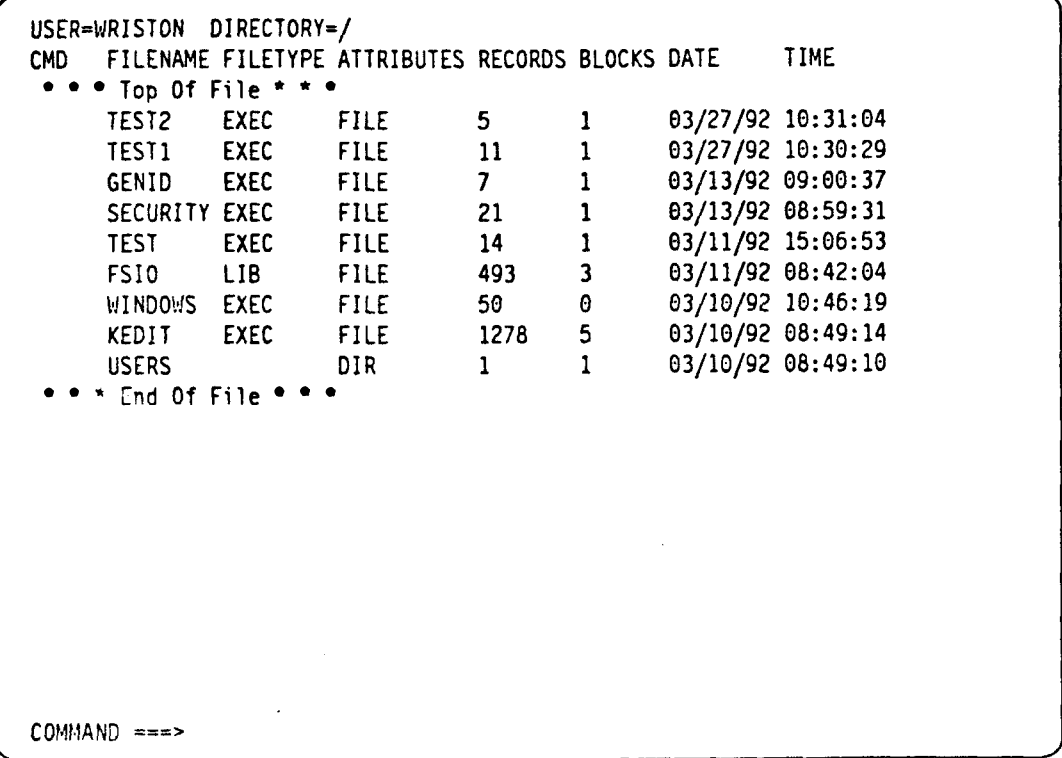

 $\overline{\phantom{a}}$ 

# **Sample KEDIT Screen**

WRISTON /USERS/WRISTON NONAME SIZE=0 LINE=0 CHANGED=NO **KEDIT** 1.1.9 - CICS Editor

00000 \*\*\*\*\*\*\*Top Of File \*\*\*\*\*\*\* 00001 \*.\*.\*.End Of File \*.\*.\*.

 $COMMAND$  ===>

 $\ddot{\phantom{a}}$ 

# **DEMO EXEC**

**Source listing** 

 $\sim 10^{-10}$  eV

 $\mathbb{R}^2$ 

```
EDIT ---- SHRIVER.REXX(DEMO) - 01.08 ------------------------ COLUMNS 001 072
COMMAND ==SCROL ===> PAGE****** ****
000100 /* REXX */
000200 TRACE '0'
000201 arg parms
000202 parse source . . . . . . environm
000203
000205 SAY "*** This is a test REXX program running under' environm "***"
000207 say
000208 say 'The arguments passed were:' parms
000209 say
000210
000211 /* example of REXX standard line-mode input */
000212 say 'What is your name?'
000213 parse pull name
000214 say
000215 say 'Welcome to' environm 'REXX,' name
000216 say
000217
F13 = HELPF14=SPLIT
                   F15 = ENDF16=RETURN F17=RFIND F18=RCHANGE
F19=UPF20=DOWN
                   F21=SWAP
                             F22=LEFT
                                      F23=RIGHT
                                                F24=RETRIEVE
```

```
EDIT _-_- SHRIVER.REXX(DEM0) - 81-08 _____---_---_-_--_------- COLUMNS 001 072 
COMMAND ===> PAGE
000218 /* example of nesting */000219 address mvs 
000220 'demo2 xxx' 
000221 
000222 /* example of CICS subcommands */ 
000223 address cics 
000224 'TERMID' /* get my CICS terminal id */ 
000225 outbuf = sba(22 12)||'This is fullscreen output to terminal' termid
000226 
000227 /* perform CICS fullscreen output */ 
000228'SEND' outbuf /* do a CICS EXEC CICS SEND */ 
000229 outbuf = sha(23 12) || 'Now try some fullscreen input'
000230 'SEND' outbuf 
000231 
000232 /* perform CICS fullscreen input */ 
800233 #WAITREAD' /* do an EXEC CICS RECEIVE and parse into vars */ 
000234 say 'The AID key that was pressed =' waitread.1 
000235 say 'The cursor was at (Row Col):' subword(Waitread.2,2,2) 
000236 say 'The data that was entered (Row Col Data):' subword(waitread.3,2)
000237 say 
F13=HELP F14=SPLIT F15=END F16=RETURN F17=RFIND F18=RCHANGE
F19=UP F20=DOV/N F21=SWAP F22=LEFTF23=RIGHT
                                                            F24=RETRIEVE
```

```
\mathbf{r}EDIT ---- SHRIVER.REXX(DEMO) - 01.08 ------------------------ COLUMNS 001 072
COMMAND ==E> SCROLL ===> PAGE 
000238 
800239 ,P example of using the system server */ 
000240 say 'send a GLOBALV SET and GET commands to the system server' 
000241 address system 
000242 'GLOBALV SELECT GROUPl SET VARl test data' 
800243 'GLOBALV SELECT GROUPl GET VARI' 
000244 say 'The contents of VARl --I varl 
000245 say 
000246 
000247trace '0' ,P don't want to trace 
large loop */ 
800248 ,P example of stand REXX 1 ine-mode 
output with more than 1 screen */ 
000249 do i = 1 to 20 
000250do j = 1 to 1000 
        a = 5COD252 end 
000253 say i*1000 'assignment statements have been executed' 
000254 end 
000255 
000256 say 
000257 /* show that built-in REXX functions are available */<br>F13=HELP     F14=SPLIT   F15=END     F16=RETURN   F17=RFIND
F13=HELP F14=SPLIT F15-END F16=RETURN F17=RFIND F18ZRCHANGE 
F19=UP F20=DOWN F21=SWAP F22=LEFT
                                                                 F24=RETRIEVE
```

```
EDIT ---- SHRIVER.REXX(DEM0) - 01.08 ......................... COLUMNS 081 072
                                                               COt.lMAND x==> SCROLL E==' PAGE 
000258 say "Today's date is" date('w') date() 
000260 say 'The time is' time() 
000400 EXIT 
                    ****** ............................ BOTTOr.1 OF DATA *t**tt**t*t***********t*t*lt 
F13=HELP F14=SPLIT F15=END F16=RETURN F17=RFIND F18=RCHANGE
F19=UP F20=DOWN F21=SWAP F22=LEFT F23=RIGHT F24=RETRIEVE
```

```
EDIT ---- SHRIVER.REXX(DEMO2) - 01.03 ------------------------ COLUMNS 001 072
COMMAND ===>
                                                        SCROLL ===> PAGE
****** **************************** TOP OF DATA *****************************
000001 /* nest level 2 */
000010 trace 'r'
000100 say 'you entered demo2 exec'
000110 address mvs
000200 'demo3 yyy'
000300 exit
****** ************************** BOTTOM OF DATA ****************************
                  IT F15=END F16=RETURN F17=RFIND F
F13=HELP
F19=UP F20=DOWN F21=SWAP F22=LEFT F23=RIGHT F24sRETRIEVE d
```
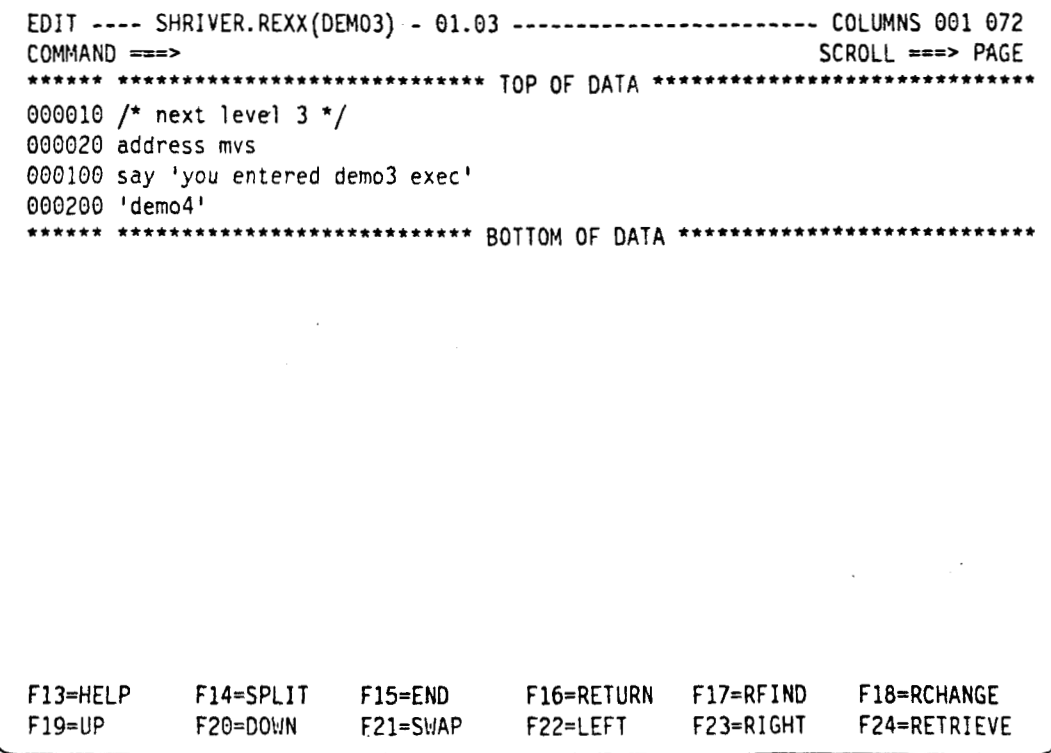

**I** 

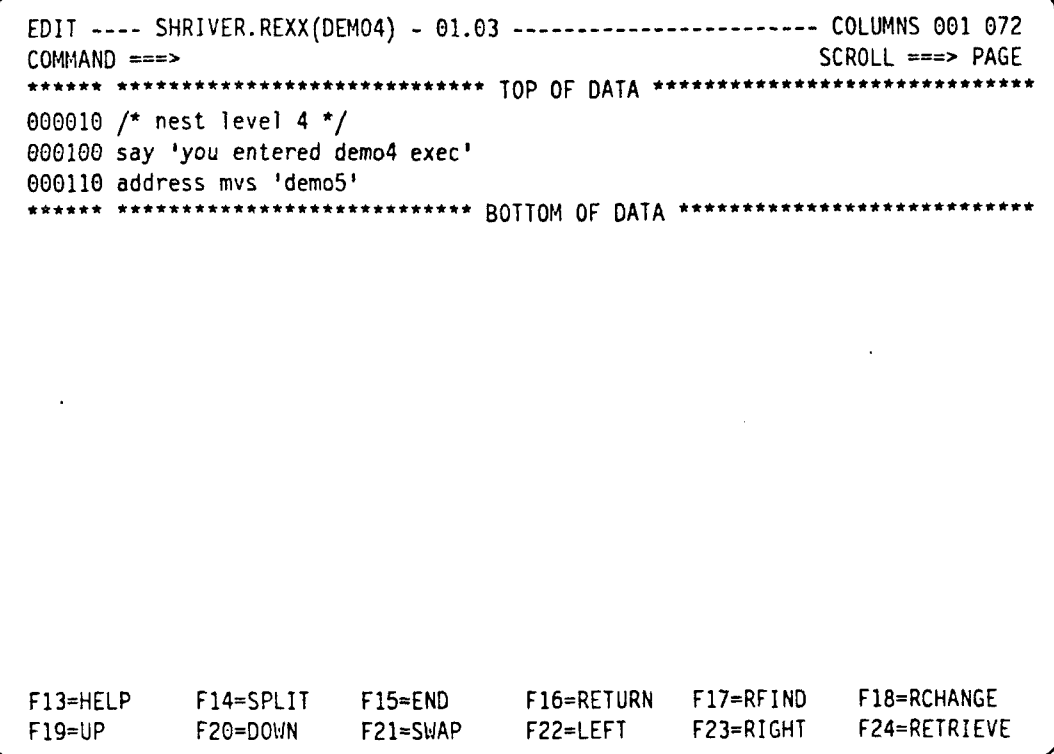

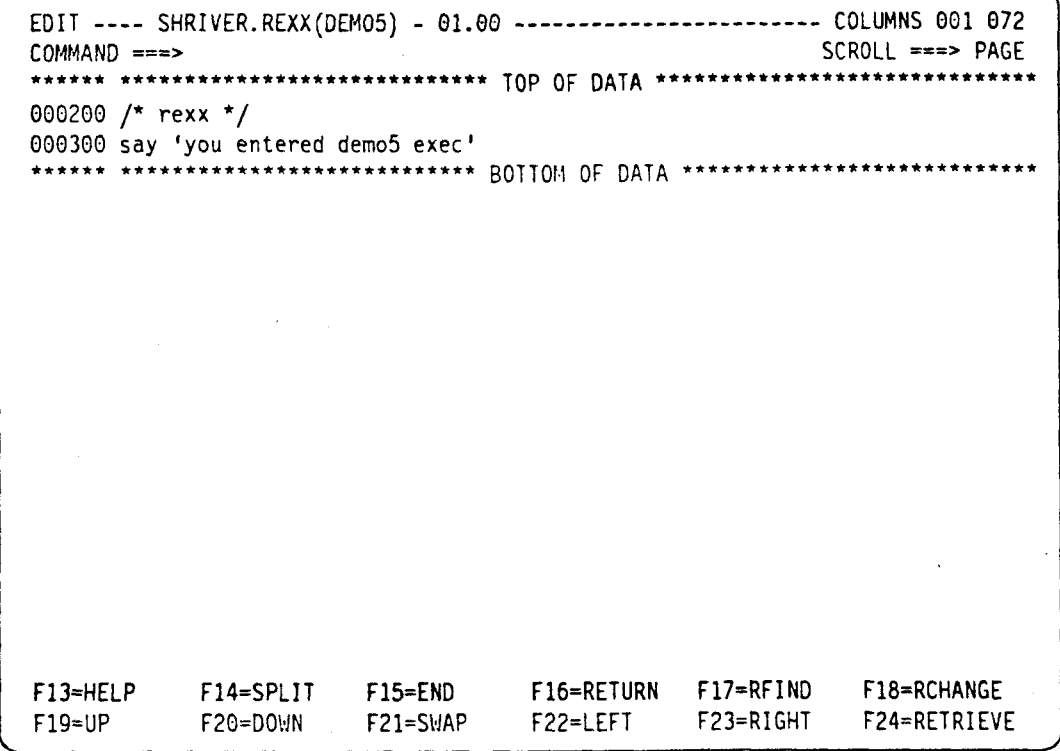

# **Execution with trace off**

\*\*\*DFH2312 WELCOME TO CICS/ESA \*\*\* 17:54:50 ////////\*\* \*\*\\\\\\*\*\  $\overline{I}$  $\overline{a}$  $\backslash$  $\mathcal{N}$ 11  $\mathbf{r}$  $*1111$ \*\*\\\\\\  $1111***$  $\star$  $***$   $**$  $\star$  $\frac{1}{2}$  $\frac{1}{2}$  $\left| \right|$  //\*\*\*\*\*\*  $******$  $\overline{\phantom{a}}$  $\frac{1}{\sqrt{1}}$  $***$  $\frac{1}{11111111}$   $\frac{1}{1111111}$ WWW WWW WWW  $1111111 - 1$  $\sqrt{}$  $\mathcal{N}$ rexx demo parml parm2

286

 $\overline{\phantom{a}}$ 

```
*** This is a test REXX program running under MVS CICS ***
The arguments passed were: PARM1 PARM2
What is your name? 
Dave READ is a state of the contract of the contract of the contract of the contract of the contract of the contract of the contract of the contract of the contract of the contract of the contract of the contract of the co
```

```
***------,----__-_,,__,_,_,,__,,_,,_,_,,----------------- *** 
*** This is a test REXX program running under MVS CICS *** ***----,,-_,,,,,,,_,,,_,_,_,_,,,,,,,,,,,--,--------------*8* 
The arguments passed were: PARM1 FARM2 
What is your name? 
Dave 
Uelcome to MVS CICS REXX, Dave 
      3 *-* say 'you entered demo2 exec' 
       >>> "you entered demo2 exec"
you entered demo2 exec 
     4 *-* address mvs 
     5*-• 'demo3 yyy' 
you entered demo3 exec 
you entered demo4 exec 
you entered demo5 exec 
       >>> "demo3 yyy"
     6 *-* exit
           This is fullscreen output to terminal 84G1 
           Now try some fullscreen input
```

```
***~~~~~~~~~~~~-~-,~~~~~~~~~~~~~~~~~~~~~~~~~~~~~~~~~~~~~~~*** 
*** This is a test REXX program running under MVS CICS *** 
***~~~~~~~~~~~~~~~~~~~-~~~~~~~~~~~~~~~~~~~~~-~~~~~~~~~~~-.~* 
The arguments passed were: PARM1 PARM2
What is your name? 
Dave 
Welcome to MVS CICS REXX, Dave 
  3 *-* say 'you entered demo2 exec' 
  >>> 'you entered demo2 exec.' 
you entered demo2 exec 
  4 *-* address mvs 
  5 *-* 'demo3 yyy' 
    'demo3 yyy" 
  \rightarrowyou entered demo3 exec 
you entered demo4 exec 
you entered demo5 exec 
  6 *-* exit 
The AID key that was pressed = ENTER 
    Now try some fullscreen input 
test input MORE
```
**The cursor was at (Row Col): 24 16 The data that was entered (Row** Col **Data): 24 2 test input send a GLOBALV SET and GET commands to the system server The contents** of **VARl** = **test data 1000 assignment statements have been executed 2000 assignment statements have been executed 3000 assignment statements have been executed 4000 assignment statements have been executed 5000 assignment statements have been executed 6000 assignment statements have been executed 7000 assignment statements have been executed**  8000 **assignment statements have been executed 9000 assignment statements have been executed**  10000 **assignment statements have been executed**  11000 **assignment statements have been executed**  12000 **assignment statements have been executed 13000 assignment statements have been executed 14000 assignment statements have been executed 15000 assignment statements have been executed 16000 assignment statements have been executed** 

MORE

**I** 

 $\sim$   $\sim$ 

**17000 assignment statements have been executed 18000 assignment statements have been executed**  19088 **assignment statements have been executed 20000 assignment statements have been executed** 

**Today's date is Tuesday** 20 **Aug 1991**  *The* **time is 17:59:31 Ready; (5.232298)** 

#### **Execution with trace on**

**rexx demo parml parm2** .

289

Third REXX Symposium, Anapolis, Maryland (C) Copyright 1BM Corporation 1991, 1992

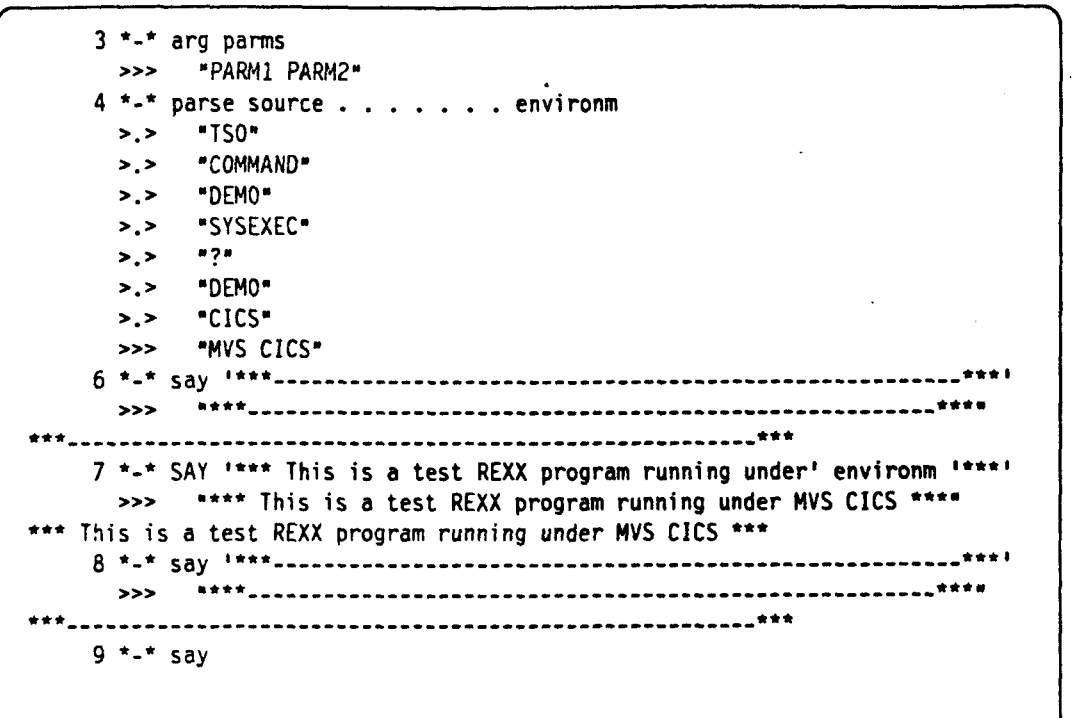

MORE

*I*  10 \*-• say 'The arguments passed were: **I** parms >>> "The arguments passed were: PARM1 PARM2" The arguments passed were: PARMl PARM2 11 \*-• say 13 \*-\* /\* **example** of REXX standard line-mode input \*/ 14 \*-\* say 'Uhat is your name?' >>> What **is your** name?' 15 \*-\* parse pull name  $\sim$  , **READ** 

```
10 *-* say 'The arguments passed were:' parms 
     >>> "The arguments passed were: PARMl PARM2" 
The arguments passed were: PARMl PARM2 
   11 *-• say 
   13*-• ," example of REXX standard 1 ine-mode input */ 
   14 *-* say 'Uhat is your name?' 
     'What is your name?" 
What is your name? 
   15*-• parse pull name 
David Shri ver READ
```
*J* 

\

*J* 

 $\mathcal{L}$ 

```
10 *-* say 'The arguments passed were: ' parms 
        "The arguments passed were: PARMl PARM2" 
 The arguments passed were: PARMl PARM2 
     11+-• say 
     13*-* /* example of REXX standard line-mode input */ 
     14*-• say 'What is your name?' 
        >>> What is your name?" 
 What is your name? 
  David Shriver
     15*-• parse pull name 
        >>> "David Shri ver" 
     16*-• say 
      17*-• say 'Welcome to' environm 'REXX,' name 
         >>> "Welcome to MVS CICS REXX, David Shr 
iver' 
  Melcome to MVS CICS REXX, David Shriver 
     18 *-* say 
      20*-* ," example of nesting */ 
      21 *-* address mvs 
      22*-• 'demo2 xxx' 
                                                                            . HORE 
\cup
```

```
7 Third REXX Symposium, Anapolis, Maryland (C) Copyright IBM Corporation 1991, 1992
       3 *-* say 'you entered demo2 exec' 
         >>> "you entered demo2 exec"
  y~u cnt: -,: dtiuo2 exec 
       4 I-' xidress mvs 
       ! 5 *--* 'demo3 yyy' 
         >>> "demo3 yyy"
  you entered demo3 exec
  you entered demo4 exec
  yc. <i>subered demo5 exec
       6 *-* exit
      21: *-* /* example of CICS subcommands */ 
      25 *-* address cics<br>26 *-* 'IERMID'
         7>> "TERMID" 
      >>> "?!$This is fullscreen output to terminal 04G1"<br>29 *-* /* perform CICS fullscreen output */
                            /* get my CICS terminal id */
      27 *-* outbuf = sba(22 12)||'This is fullscreen output to terminal' termid
25 *-* /* perfom CICS fullscreen output */ i 
I38 *-* 'SEND' outbuf /* do a CICS EXEC CICS SEND */ 
         >>= "SEND ?!$This is fullscreen output to terminal 04G1' 
      31 *-* outbuf = sba(23 12) || 'Now try some fullscreen input'
         >,>- "?$,Now try some fullscreen input"
```

```
MORE
```
1 *1-* **c-\*** *J'* **'SEND'** outbuf >>> 'SEND ?\$,Now try some fullscreen input' 34 \*-\* /\* perfop **CICS** ful lscreen input \*/ <sup>35</sup>\*-\* 'WAITHEAD' /" do an EXEC **CICS** RECEIVE and parse into vars \*/ >>> "VAITREAD" Now try some fullscreen input  $\overline{\phantom{a}}$ 

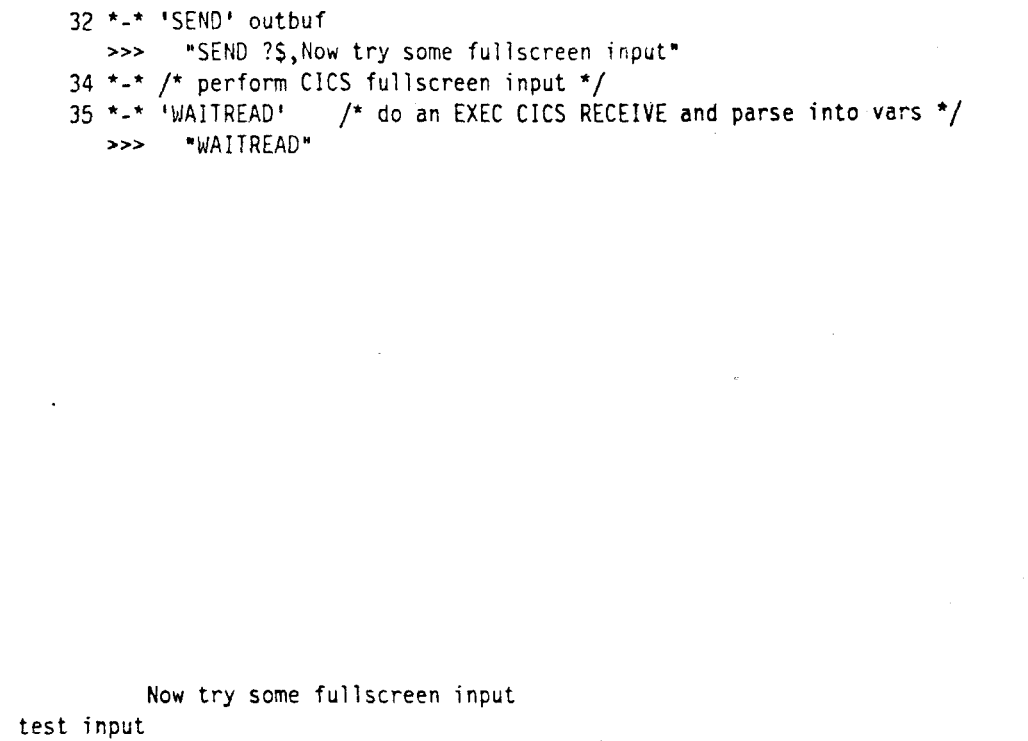

```
- 
    32*-• 'SEND' outbuf 
    34 *-* /* perform CICS fullscreen input */ 
    35 *-• 'WAITREAD' ' /* do an EXEC CICS RECEIVE and parse into vars */ 
    36 *-* say 'The AID key that was pressed =I waitread.3 
       >>> "SEND ?$,Now try some fullscreen input" 
       >>> "WAITREAD"
       \Rightarrow "The AID key that was pressed = ENTER "
The AID key that was pressed = ENTER 
    37 *-* say 'The cursor was at (Row Col):' subword(Waitread.2,2,2) 
       "The cursor was at (Row Col): 24 12" 
The cursor was at (Row Col): 24 12 
    38 *-* say 'The data that was entered (Row Col Data):' subword(waitread.3,2 
      '>> "The data that was entered (Row Col Data): 24 2 test input' 
The data that was entered (Row Col Data): 24 2 test input 
    39 *-* say 
    41 *-* /* example of using the system server */42 *-* say 'send a GLOBALV SET and GET commands to the system server' 
       >>> "send a GLOBALV SET and GET commands to the system server",
send a GLOBALV SET and GET commands to the system server 
    43 *-• address system 
    44 *-* 'GLOBALV SELECT GROUP1 SET VARl test data' 
           Now try some fullscreen input 
test input 1.10 Research 1.10 Research 1.10 Research 1.10 Research 1.10 Research 1.10 Research 1.10 Research 1.10 Research 1.10 Research 1.10 Research 1.10 Research 1.10 Research 1.10 Research 1.
```

```
>>' 'GLOBALV SELECT GROUPl SET VARl test data' 
       >>> "GLOBALV SELECT GROUP1 GET VAR1"
       >=+ 'The contents of VARl = test data' 
    45 *-• 'GLOBALV SELECT GROUP1 GET VA21' 
    46 *-T say 'The contents of VARl =' varl 
The contents of VARl = test data 
    47 T-t say 
    49 *-* trace '0' /* don't want to trace large loop */ 
1000 assignment statements have been executed 
2000 assignment statements have been executed 
3000 assignment statements have been executed 
4000 assignment statements have been executed 
5000 assignment statements have been executed 
6000 assignment statements have been executed 
7000 assignment statements have been executed 
8000 assignment statements have been executed 
9000 assignment statements have been executed 
10000 assignment statements have been executed 
11000 assignment statements have been executed 
12000 assignment statements have been executed 
13000 assignment statements have been executed
```
MORE

**4** 

14000 **assignment statements have been executed 15000 assignment statements have been executed 16000 assignment statements have been executed**  17000 **assignment statements have been executed**  18000 **assignment statements have been executed**  19000 **assignment statements have been executed 20000 assignment statements have been executed** 

**Today's date** is **Tuesday** 20 **Aug 1991 The time is** 18:02:03 **Ready; (9.924010)** 

# **REX EXEC**

 $\ddot{\phantom{a}}$ 

#### **Source listing**

 $\,$   $\,$ 

```
EDIT ---- SHRIVER.REXX(REX) - 01.08 ------------------------- MEMBER REX SAVED<br>COMMAND ===> PAGE
 COMMAND ===> SCROLL -> PAGE 
***e** **t*******t*t*t***t****tt***t Top OF DATA **+t+ttttt*+**t*t+**t*t*,t+*+* 
000001 /* interpretive execution of REXX statements from the terminal */
900002 TRACE '0' 
000003 parse arg arg 
000004 signal on error 
000005 signal on syntax
000006 SAY "Enter a REXX statement or 'EXIT' to end' 
00e007 restart: 
000008 DO FOREVER 
000009 parse external input 
000010 if input = '' then SAY "Enter a REXX statement or 'EXIT' to end"
000011 INTERPRET input 
000012 if substr(input,l,l) = .In then say 'RC =I rc';' 
000013 END 
000014 EXIT 
000015 error: 
000016 say 'RC =I rc 
 000017 signal on error 
 000018 signal r
000019 syntax: 
F13=HELP F14=SPLIT F15=END F16=RETURN F17=RFIND F18=RCHANGE<br>F19=UP F20=DOWN F21=SWAP F22=LEFT F23=RIGHT F24=RETRIEVE
             F20=DOWN F21≈SWAP
                                                        F23=RIGHT
                                                                      F24=RETRIEVE
                                                                                        d
```
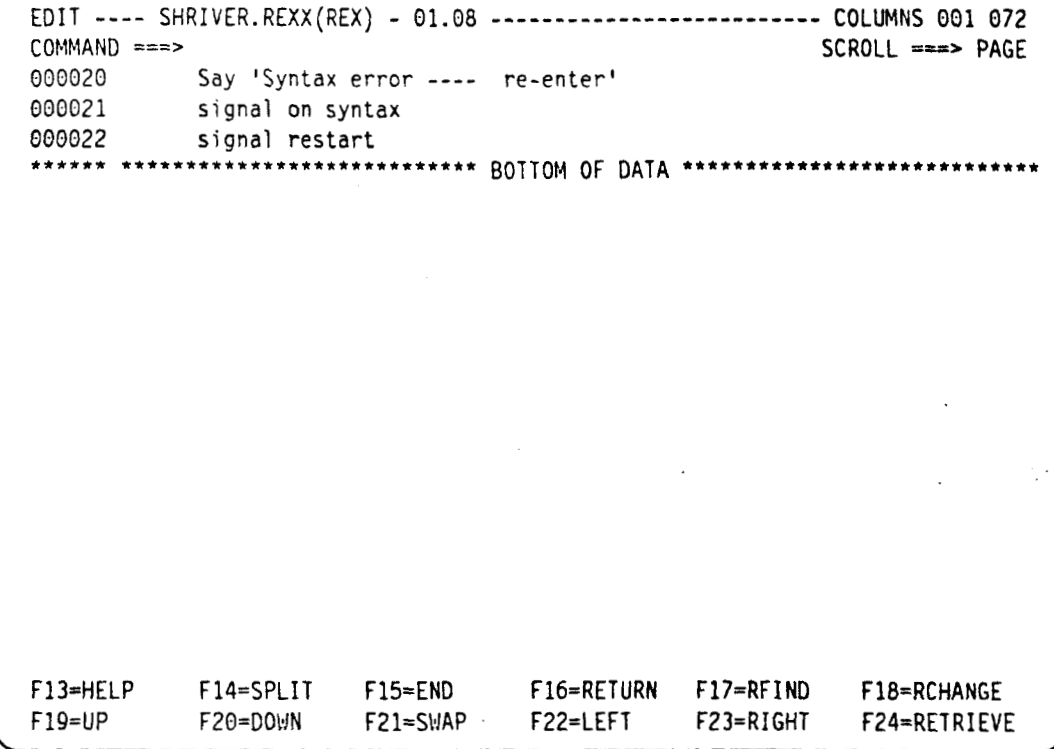

## **Execution**

*295* 

**I** 

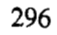

 $\sqrt{2}$ 

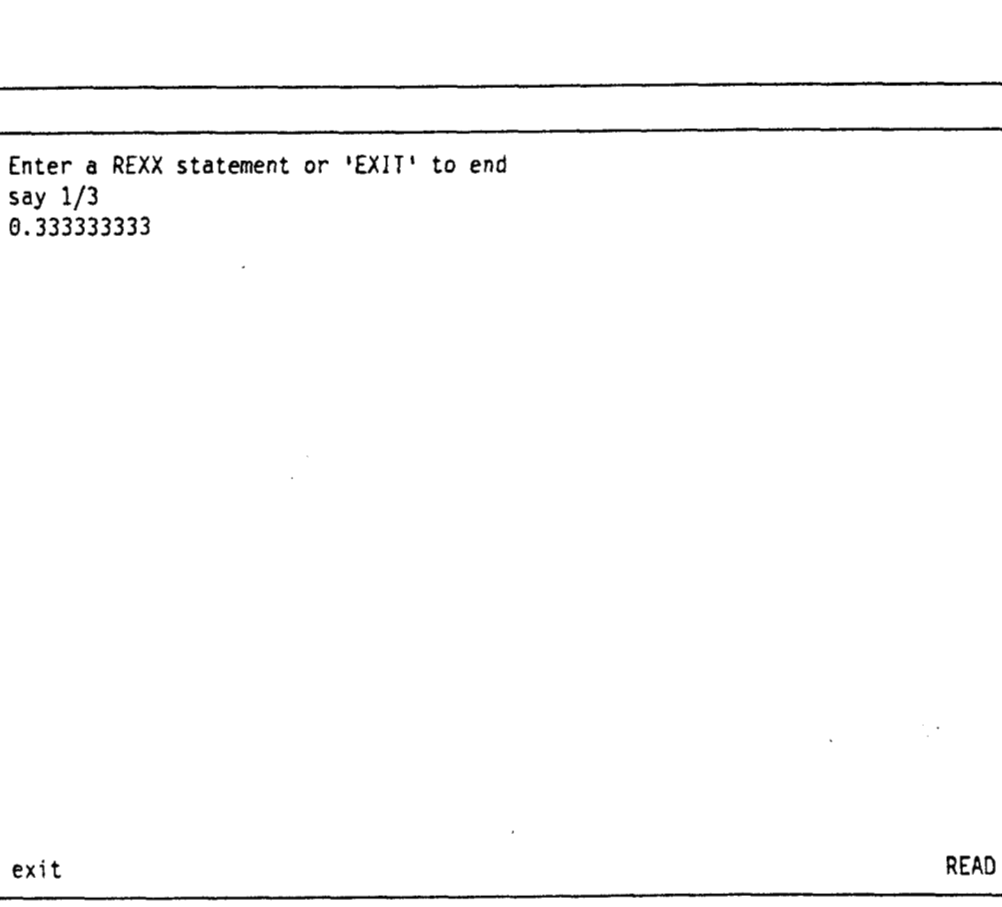

**rex** 

 $\ddot{\phantom{0}}$ 

 $\cdot$ 

**Enter a REXX statement or 'EXIT' to end say 1/3 0.333333333 exit Ready; (19.632339)** 

<span id="page-47-0"></span>~~ \_\_